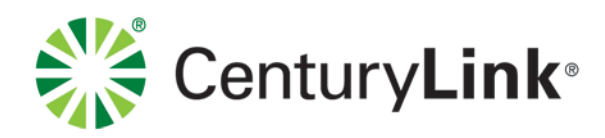

## **EASE Reference Maintenance Utility Guideline**

*The information contained herein is confidential and proprietary and should not be disclosed to unauthorized persons. It is meant for use by authorized representatives of CenturyLink Corporation.*

Page 1

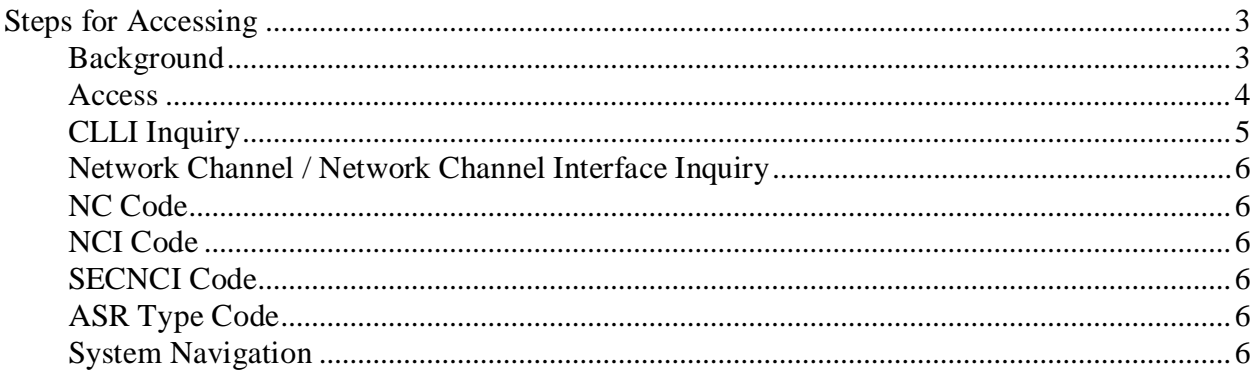

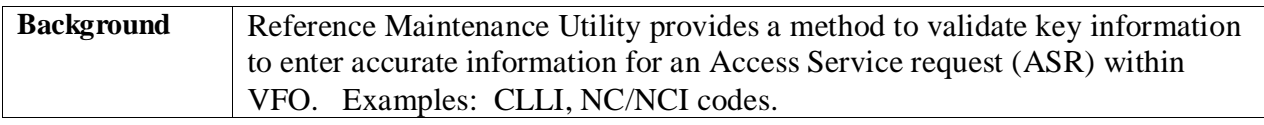

*Continued on next page*

## **Steps for Accessing, Continued**

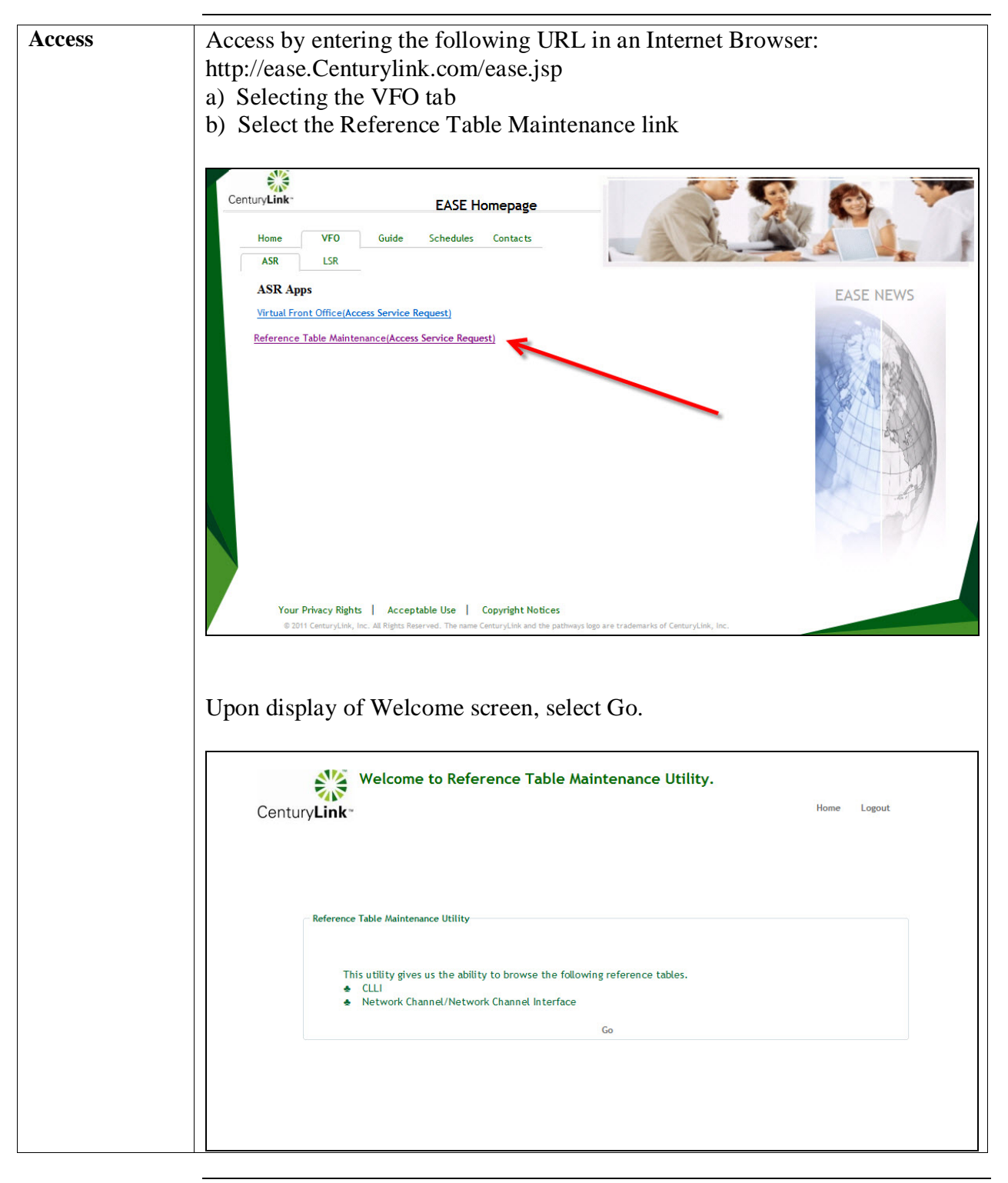

*Continued on next page*

## **Steps for Accessing, Continued**

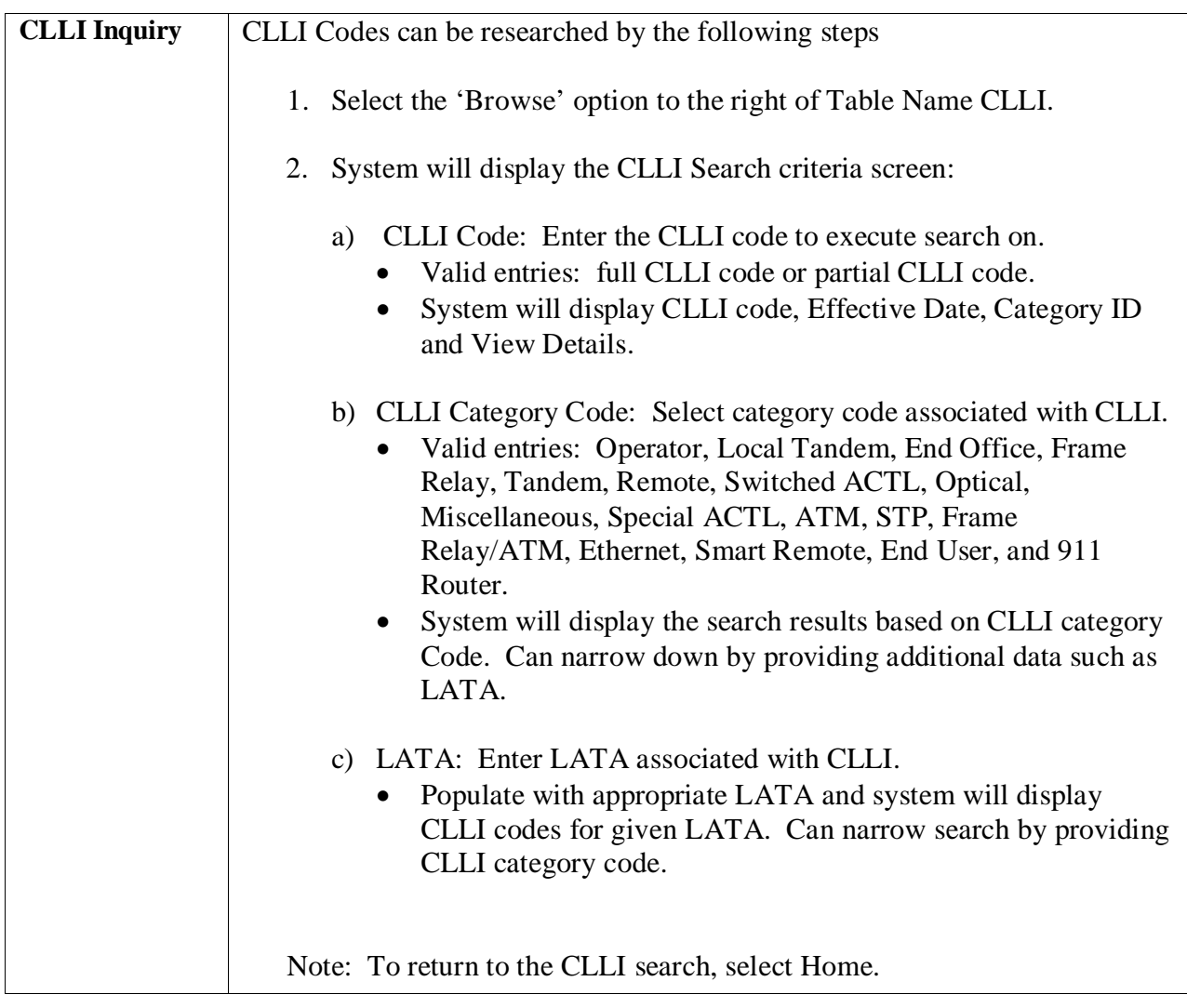

*Continued on next page*

## **Steps for Accessing, Continued**

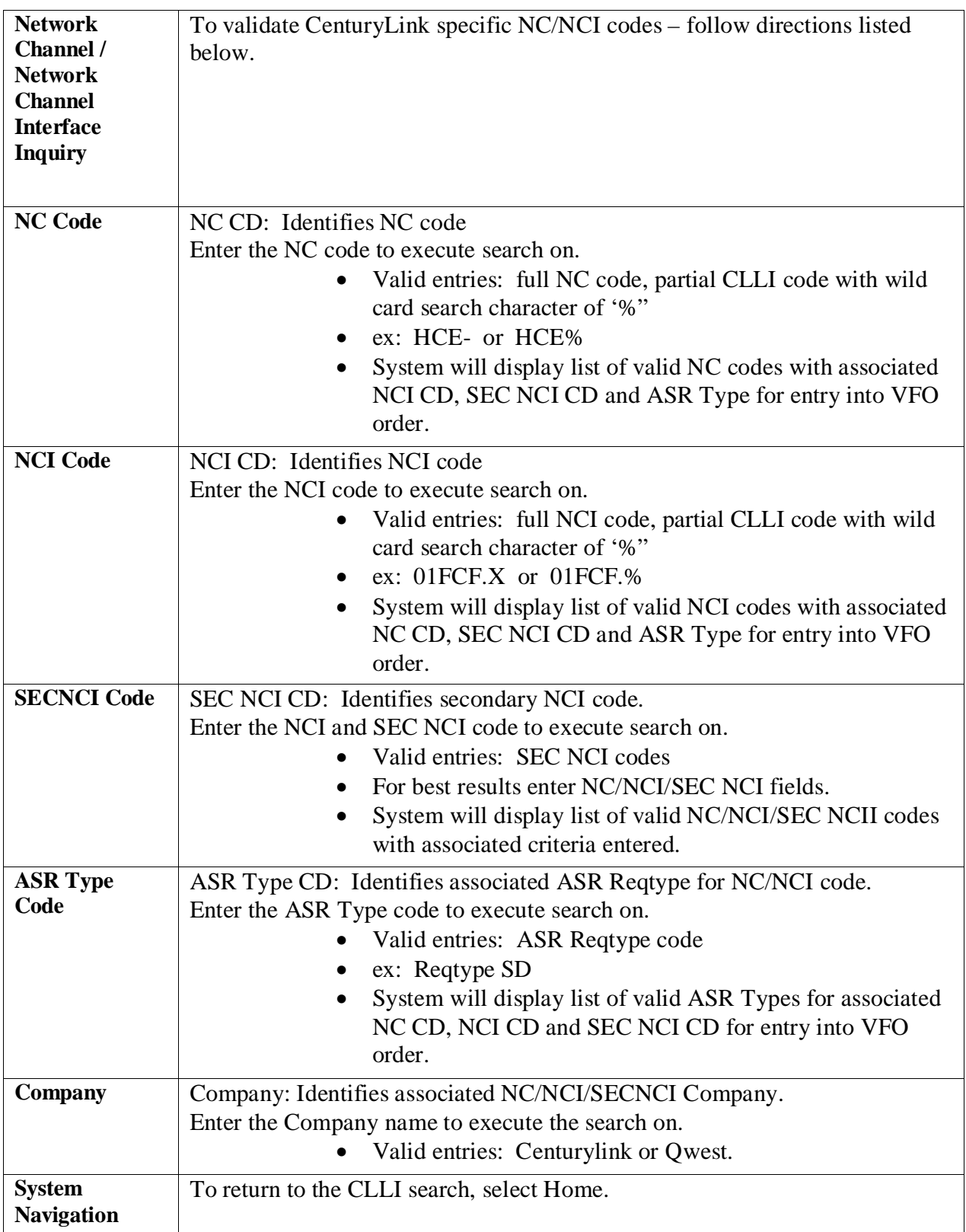